# **AdminisTRATivE GUIDE** For the Fifteenth Annual General Meeting ("15th AGM")

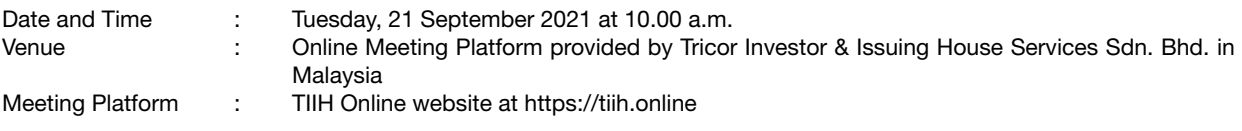

Dear Shareholders of Superlon Holdings Berhad ("Superlon" or the "Company"),

### PRECAUTIONARY MEASURES AGAINST THE CORONAVIRUS DISEASE ("COVID-19")

In line with the Government's directive and the revised Guidance Note and Frequently Asked Questions on the Conduct of General Meetings for Listed Issuers issued by Securities Commission on 16 July 2021 ("SC Guidance"), the 15th AGM of the Company will be conducted fully virtual through live streaming and online voting via Remote Participation and ("RPV") Voting facilities via TIIH Online website at https://tiih.online. An online meeting platform used to conduct the meeting can be recognized as the meeting venue as required under Section 327(2) of the Companies Act 2016, provided that the online platform located in Malaysia. Pursuant to the SC Guidance, all meeting participants including the Chairman of the meeting, board members, senior management and shareholders are to participate in the meeting online.

Due to constant evolving COVID-19 situation in Malaysia, we may be required to change the arrangements of our 15th AGM at short notice. Kindly check the Company's website or announcements for the latest updates on the status of the 15th AGM.

The Company will continue to observe the guidelines issued by the Ministry of Health and will take all relevant precautionary measures as advised.

#### REMOTE PARTICIPATION AND VOTING

Shareholders are to attend, speak (in the form of real time submission of typed texts) and vote (collectively, "participate") remotely at the 15th AGM using RPV facilities from Tricor. Kindly refer to Procedure for RPV facilities as set out below for the requirements and procedures.

A shareholder who has appointed a proxy(ies) or attorney(s) or authorised representative(s) to attend, participate, speak and vote at this 15th AGM via RPV must request his/her proxy(ies) or attorney or authorised representative to register himself/herself for RPV at TIIH Online website at https://tiih.online. Please refer to the Procedures for RPV.

#### PROCEDURES FOR RPV

Please read and follow the procedures below to engage in remote participation through live streaming and online remote voting at the 15th AGM using RPV facilities:

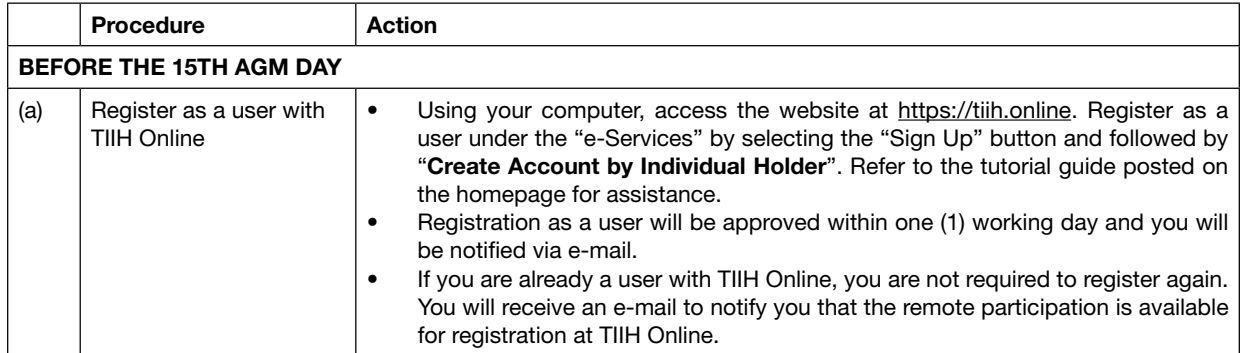

# **ADMINISTRATIVE GUIDE** (Cont'd)

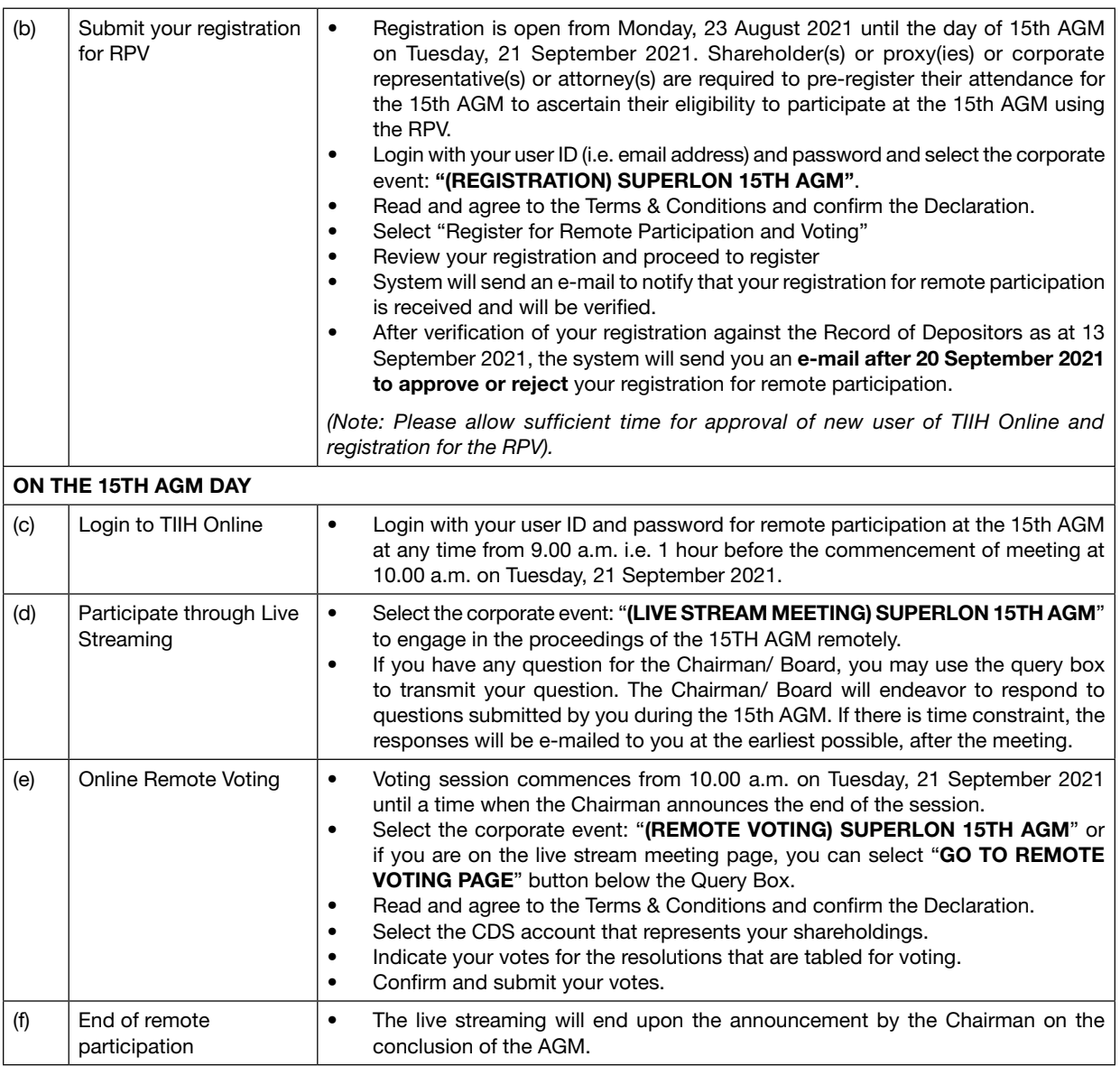

## Note to users of the RPV facilities:

- Should your registration for the RPV be approved, we will make available to you the rights to join the live stream  $\mathbf{1}$ . meeting and to vote remotely. Your login to TIIH Online on the day of meeting will indicate your presence at the virtual meeting.
- The quality of your connection to the live broadcast is dependent on the bandwidth and stability of the internet at  $2.$ your location and the device you use.
- 3. In the event you encounter any issues with logging-in, connection to the live stream meeting or online voting on the meeting day, kindly call Tricor Help Line at +6011-40805616 / +6011-40803168 / +6011-40803169 / +6011-40803170 or e-mail to tiih.online@my.tricorglobal.com for assistance.

# **AdminisTRATivE** guIDe (cont'd)

#### ENTITLEMENT TO PARTICIPATE AND APPOINTMENT OF PROXY

Only members whose name appear on the Record of Depositors as at 13 September 2021 shall be eligible to attend, speak and vote at the 15th AGM or appoint proxy(ies) and/or the Chairman of the Meeting to attend and vote on his/her behalf.

In view that the 15th AGM will be conducted on a virtual basis, a member can appoint the Chairman of the Meeting as his/ her proxy and indicate the voting instruction in the Proxy Form.

If you wish to participate in the 15th AGM yourself, please do not submit any Proxy Form for the 15th AGM. You will not be allowed to participate in the 15th AGM together with a proxy appointed by you.

Accordingly, proxy forms and/or documents relating to the appointment of proxy/corporate representative/attorney for the 15th AGM whether in a hard copy form or by electronic means shall be deposited or submitted in the following manner not later than Monday, 20 September 2021 at 10.00 a.m.:

(i) In hard copy form

By hand or post to the Share Registrar of the Company at Tricor Investor & Issuing House Services Sdn. Bhd., Unit 32-01, Level 32, Tower A, Vertical Business Suite, Avenue 3, Bangsar South, No. 8, Jalan Kerinchi, 59200 Kuala Lumpur, Wilayah Persekutuan or its the Customer Service Centre at Unit G-3, Ground Floor, Vertical Podium, Avenue 3, Bangsar South, No. 8, Jalan Kerinchi, 59200 Kuala Lumpur, Wilayah Persekutuan.

(ii) By electronic form

All shareholders can have the option to submit proxy forms electronically via TIIH Online and the steps to submit are summarized below:

#### PROCEDURE FOR ELECTRONIC SUBMISSION OF PROXY FORM

The procedures to submit your proxy form electronically via Tricor's TIIH Online website are summarised below:

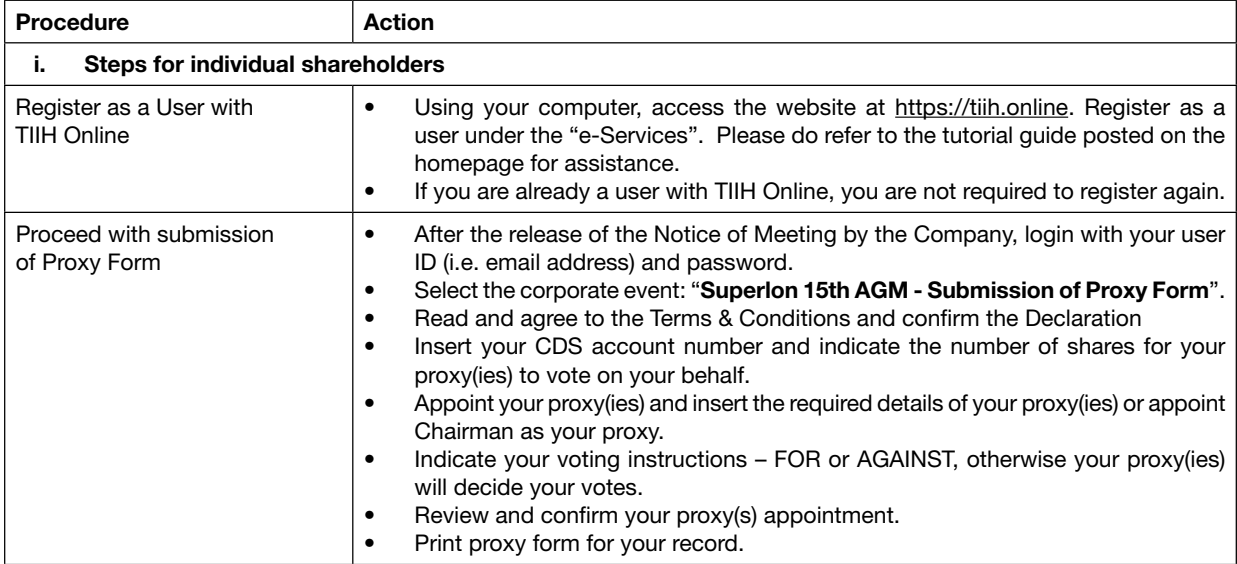

# **ADMINISTRATIVE GUIDE**  $(Cont'd)$

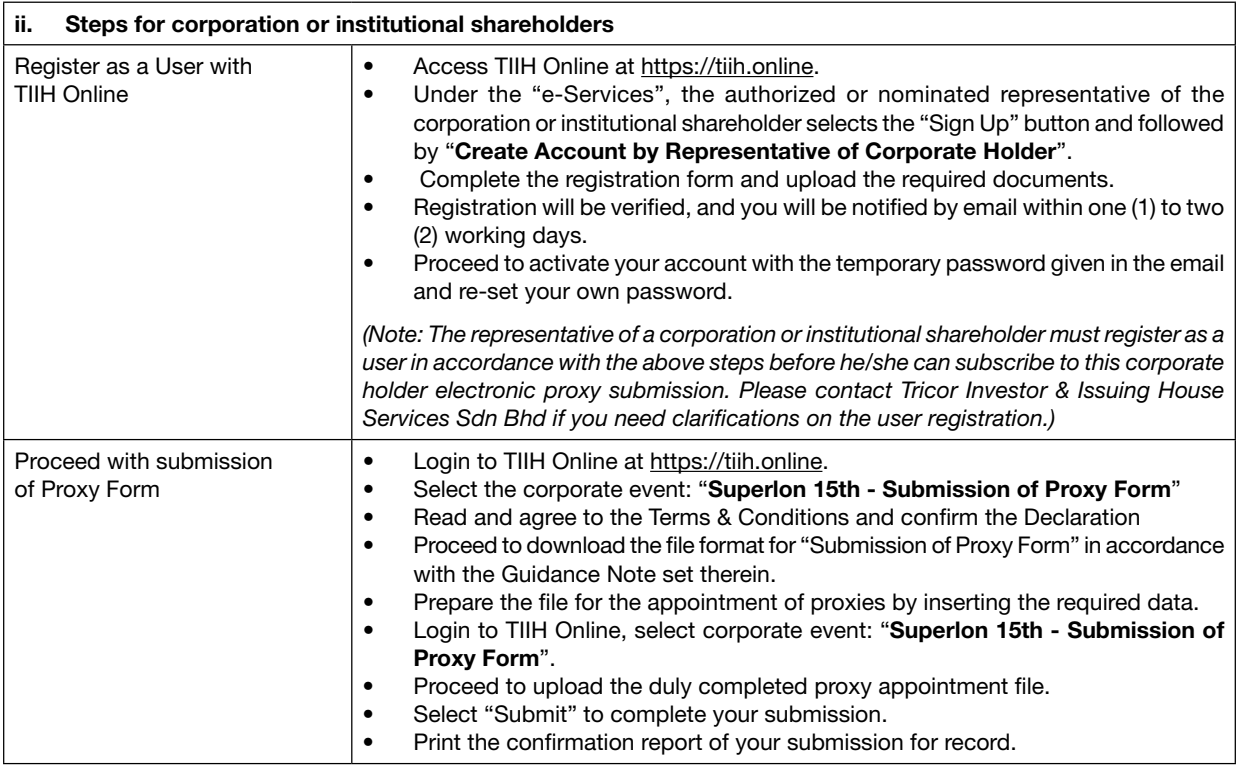

### **POLL VOTING**

The voting at the AGM will be conducted by poll in accordance with Paragraph 8.29A of Main Market Listing Requirements of Bursa Malaysia Securities Berhad. The Company has appointed Tricor Investor & Issuing House Services Sdn Bhd to conduct the poll voting electronically.

Shareholders or proxy(ies) or corporate representative(s) or attorney(s) can proceed to vote on the resolutions at any time from 10.00 a.m. on Tuesday, 21 September 2021 but before the end of the voting session which will be announced by the Chairman of the meeting. Please refer to the Procedures for Remote Participation and Voting via RPV Facilities provided above for quidance on how to vote remotely via TIIH Online.

Upon completion of the voting session for the AGM, the Scrutineers will verify the poll results followed by the Chairman's declaration whether the resolutions are duly passed.

## PRE-MEETING SUBMISSION OF QUESTION TO THE BOARD OF DIRECTORS

Shareholders may submit questions for the Board in advance of the AGM via Tricor's TIIH Online website at https://tiih. online by selecting "e-Services" to login, pose questions and submit electronically no later than Monday, 20 September 2021 at 10.00 a.m. The Board will endeavor to answer the questions received at the AGM.

## NO RECORDING OR PHOTOGRAPHY

Unauthorized recording and photography are strictly prohibited at the 15th AGM.

# **AdminisTRATivE** guIDe (cont'd)

# DOOR GIFT/FOOD VOUCHER

There will be no door gifts or food vouchers for attending the 15th AGM.

## ENQUIRY

If you have any enquiry prior to the meeting, you may contact the following person during offce hours on Monday to Friday from 8.30 a.m. to 5.30 p.m. (except on public holidays).

## Tricor Investor & Issuing House Services Sdn Bhd

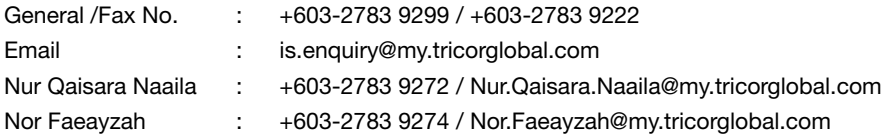